**Norconex Importer Crack Free Download [32|64bit]**

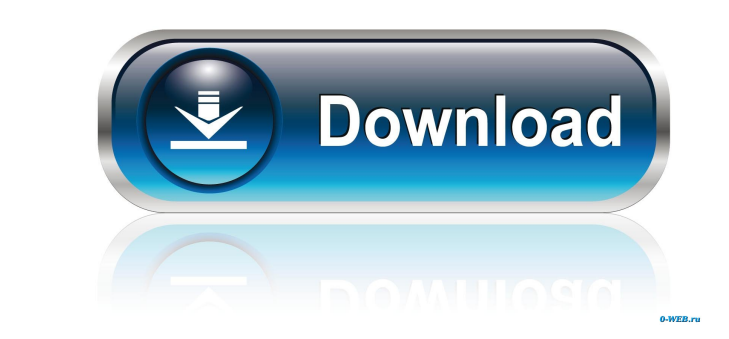

### **Norconex Importer Crack + Free For Windows [Updated] 2022**

Cracked Norconex Importer With Keygen is a handy application that allows you to extract the content of various files from your computer in order to import it in other applications. The program allows you to specify the fil in your applications in order to implement the import feature. Adobe Flash Frame Extraction is an application that can be used to extract the complete content of the HTML files embedded in an Adobe Flash movie. This is ver Extraction Description: Adobe Flash Frame Extraction is an application that can be used to extract the complete content of the HTML files embedded in an Adobe Flash movie. This is very useful to extract Flash pages as data image information of photos taken by digital cameras. You can also modify the information of Flash-based (animated) images, created with Flash, including adding logos, a title or a thumbnail and much more. CamBridge Featur information of Flash-based (animated) images, created with Flash, including adding logos, a title or a thumbnail and much more. Fusion 8 Images Browser is a powerful image viewer and organizer which allows you to browse, v image data (PNG or JPEG) and share the photos with other users. The package includes a video player for viewing of the images. Fusion 8 Image Browser Description: Fusion 8 Image shrowser is a powerful image viewer and orga HTML pages with the images, save as image data (PNG or JPEG) and share the photos with other users. The package includes a video player for viewing of the images. Misc Adobe Acrobat 7.0 PDF Extractor is a handy utility tha rename the extracted text and put

# **Norconex Importer [March-2022]**

- Supports various types of files such as: o Images o Video o Audio o Microsoft Office files - Uses a command line utility to perform the extraction process from the files - The extraction" or "summary extraction" (you can extension - The output of this file can be redirected to another application - The output can be redirected to a file with a ".xmlfile" extension - The library contains a program called "MacroLibrary" which contains the ex templates (HTML and WML files) and automatically insert the information contained in an XML file. NOTE: The application uses the XML package. KeyWordSearcher provides the ability to find words or phrases inside a text docu Web, searching for characters and numbers in a text document, and... Instantly compile the Java programs you're writing. The program generates the necessary class files (for both JDK 1.3 and JDK 1.4) from the source files your environment for some information. It will query: your computer's properties, your network connection, and your internet connection. The program allows you to customize the queries, and also allows you to do the follow desktop" and "custom filters" boxes to create them) - Load/Save Filters - Customize the desktop (choose the folders that appear on your desktop, the pictures,... This is a program that will allow you to open, read and writ wish to use a file for your default registry, you can use the program FilePathD... This is a program that allows you to see the list of your applications, to manage 77a5ca646e

#### **Norconex Importer Crack + Keygen For (LifeTime)**

The Advanced Reporting Tools Suite (ART) is a set of Perl scripts which can be used for producing complex reports and charts from a variety of sources, including database and file reports, as well as reports can be viewed and does not require any licence. Gstar's scripts and programs can be used to measure a galaxy's optical brightness and orientation, to determine the galaxy's size, surface brightness, redshift and shape. Gstar can be used representations of galaxy clusters. GXmerge is a utility to perform merge of selected files to a single output file. Selected files are selected from the current directory. Each selected file is added to a list of selected IKE is a secure protocol for establishing a mutual authentication and key exchange between two hosts in the Internet. IKE is widely used for Internet security. IKE is part of TCP/IP suite of protocols. KoG is a database of environmental data, including pollutants, biodiversity, biodegradation, and disinfectants. Lacos is a 2D and 3D mapping utility for Windows. The program may also be used to create and edit maps. It can generate basic maps modify.PPM,.TGA,.BMP,.GIF and.SGI files. LiteOptimizer, an automated software for performance optimization of application (Windows OS). The program can optimize application for any given Windows system by analyzing, calcul and optimize and speed up the program. PPS Viewer is a 2D and 3D viewing program that may be used for viewing, converting, and editing Portable Paradox System (PPS) files. It can

### **What's New In Norconex Importer?**

Norconex Importer is a handy application that allows you to extract the content of various files from your computer in order to import it in other applications. The program allows you to specify the files that will be pars order to implement the import feature. See also: Norconex Importer Product Details Installing new fonts There are two ways to install new fonts in the application. If you want to add an application-specific font, you need file. Configuration manual When adding a font, you will be prompted to provide a file path to your font file. You should do this manually, as you will need to add it to the application's system-wide font configuration. For default, the built-in font list includes the following fonts: In addition, you can add the following fonts: -- New Icon for some actions New icon You can get the file format of your PNG/JPG/GIF/TGA/BMP files by using this by using the 'Load' option. You can also get the file format of your PDF files by using this option. You can also automatically convert your files using this option. There are 2 ways to get the file format of your PDF file The 'Process options' allow you to choose the output folder where the generated file will be saved, the generated file will be saved, the generated file name and the scale. See also: Convert PDF tile A PDF file A PDF file will be prompted to choose the application that will be used to display the content of the file. If you want to automatically convert the content, you should click on the 'Process options' button and choose 'Convert to' to

# **System Requirements For Norconex Importer:**

Minimum: OS: Microsoft Windows 7/8/8.1/10 (32-bit/64-bit) Memory: 2 GB Graphics: NVIDIA GeForce GTX 660 2GB, Radeon HD 7870 2GB, Radeon HD 7870 2GB, HD 7950 3GB, Geforce GTX 980, HD 7970 3GB DirectX: Version 11 Storage: 2 8-channels Additional Notes:

# Related links:

<https://boardingmed.com/2022/06/07/aiseesoft-dvd-converter-suite-3-2-22-with-registration-code-for-pc/> <https://enineasathe.wixsite.com/stamobopes/post/notez-crack-download-for-windows-updated> <http://geniyarts.de/?p=1329> <https://apnapost.com/viewlet-1473-crack-serial-number-full-torrent-download/> <http://malenatango.ru/vector-medical-icons-crack/> <http://raga-e-store.com/codeinventors-ncrypt-crack-2022-latest/> <https://munnitasta.wixsite.com/tramreparis/post/image-packer-crack-serial-number-full-torrent-free-32-64bit> <https://deradiobingo.nl/wp-content/uploads/2022/06/orrlovo.pdf> <https://buycoffeemugs.com/wp-content/uploads/2022/06/naomtarn.pdf> <https://vedakavi.com/edwinxp-1-95-crack-pc-windows/>